# **como jogar pixbet**

- 1. como jogar pixbet
- 2. como jogar pixbet :jackpotcity online casino download
- 3. como jogar pixbet :exclusive slots bonus premier bet

# **como jogar pixbet**

#### Resumo:

**como jogar pixbet : Descubra os presentes de apostas em bolsaimoveis.eng.br! Registrese e receba um bônus de boas-vindas para começar a ganhar!**  contente:

# **como jogar pixbet**

Apostar no Pixbet é sinônimo de diversão e agilidade, uma vez que essa é a casa de apostas com o saque mais rápido do Brasil. Com despositos mínimos acessíveis (R\$10 via PIX) e giros rápidos e fáceis garantindo que receberás tus ganhos em como jogar pixbet minutos.

### **como jogar pixbet**

Primeiro, crie uma conta na casa de apostas Pixbet e faça um depósito de, no mínimo, R\$1. É possível apostar em como jogar pixbet várias modalidades e, se acertar o palpite, ganhar o valor apostado multiplicado pela respectiva quota da modalidade escolhida.

#### **Passo a passo para apostar no site Pixbet**

- 1. Faça [betnacional esports](/betnacional-esports-2024-08-03-id-11869.pdf), se ainda não é um usuário.
- 2. Faça um depósito mínimo de R\$1 (via PIX) para poder participar das apostas.
- 3. Navegue pelo site ou app à procura do esporte ou categoria que mais lhe agrade.
- 4. Confirme a aposta antes de confirmar o valor e pré-visualizar a aposta.
- 5. Aguarde o resultado final e receba suas quote em como jogar pixbet minutos.

### **Vale ressaltar alguns conselhos mais importantes ao fazer suas apostas:**

- Defina um orcamento para apostar.
- Tenha em como jogar pixbet mente seus limites antes de apostar.
- Siga os resultados de perto e saiba quando parar.
- Utilize recursos diversificados para aumentar seu ganho<sup>[1](#note1)</sup>.
- Seja consistente em como jogar pixbet estratégias e teste sempre alternativas.
- <sup>[1]</sup> Regras úteis para gestão de recursos de apostadores [ice cassino](/ice-cassino-2024-08-03-id-29730.html)

### **Como sacar do site Pixbet:**

- 1. [bwin 365 bet](/bwin-365-bet-2024-08-03-id-15265.html).
- 2. Selecione a opção "Saques" ao se logar.
- Escolha o método de saque Pix (confirmar que deseja efetuar o saque através deste 3.método).

4. Tecle no botão "Solicitar saque": **o mínimo permitido para saque é de R\$10 BRUTOS**.

#### **Saber mais:**

**Como funciona Dupla Chance nas apostas na Pixbet**: inúmeros jogadores aproveitam a opção dupla chance nas apostas personalizadas da Pixbet. Permitindo que, inclusive, vá algo além das tradicionais opções simples e exato. Consultar casas de apostas que permitem assim através do artigo da [estrela bet app download](/estrela-bet-app-download-2024-08-03-id-25584.html)

#### [sport fut bet](https://www.dimen.com.br/sport-fut-bet-2024-08-03-id-46081.pdf)

#### **como jogar pixbet**

No mundo dos jogos e apostas online no Brasil, uma das mais populares opções se chama Pixbet. Através do site ou aplicativo da Pixbet, os apostadores podem realizar apostas esportivas de uma forma divertida e desafiante. Além disso, com as promoções frequentes, os usuários podem aumentar suas chances de ganhar ainda mais.

#### **Como Participar do Bolão Pixbet**

Participar do Bolão Pixbet é bastante simples e direto. Primeiro, é necessário acessar o site ou download do aplicativo da Pixbet, e então realizar o procedimento de cadastro se for o primeiro acesso.

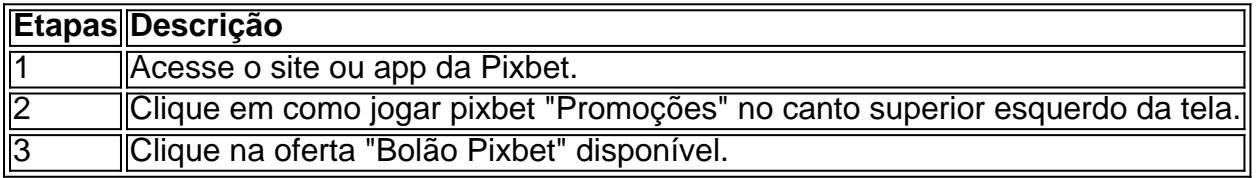

#### **Ganhe um Bônus de R\$ 12,00 por Placar Exato**

Como forma de incentivo em como jogar pixbet promover um maior engajamento na plataforma, a Pixbet oferece um bônus de R\$ 12,00 para os usuários que acertarem o placar exato de um jogo qualquer.

#### **Como é Possível Sacar os Ganhos**

É possível sacar seus ganhos realizando as apostas de acordo com os termos e condições específicas.

- "Só válido para apostas múltiplas, com no mínimo 3 seleções eodd total de no mínimo 4.80 ou 1.60 por seleção.
- "Apostas simples e sistemas não contam para o rollover.
- "Aposta máxima com saldo de bônus de R\$ 10.000.
- "Depósito via Pix mínimo de R\$30, com limite em como jogar pixbet torno de R\$20 militos.

"Os ganhos podem ser sacados via transferência bancária próximo a 15 dias úteis após o envio do pedido.

#### **Sobre a Pixbet e Promoções adicionais**

No geral, a Pixbet oferece uma gama de promoções aos seus usuários brasileiros, não apenas no Bolão Pixbet, mas ainda com códigos de boas-vindas personalizadas e outras ofertas tentadoras. Faça o download do aplicativo OU entre em como jogar pixbet contato para obter uma caminhada

personalizada agradável à funcionalidade da casa de apostas.

# **como jogar pixbet :jackpotcity online casino download**

Conheça os melhores produtos de apostas\nem slots disponíveis no Bet365.

Se você é um entusiasta de apostas e está procurando uma experiência emocionante, o Bet365 é o lugar certo para você. Neste artigo, apresentaremos os melhores produtos de slot de apostas disponíveis no Bet365, que proporcionam diversão e a chance de ganhar prêmios incríveis.

Continue lendo para descobrir como aproveitar ao máximo essa modalidade de jogo e desfrutar de toda a emoção das apostas em como jogar pixbet slot.

pergunta: Quais são os jogos de slot mais populares no Bet365?

resposta: O Bet365 oferece uma ampla gama de jogos de slot populares, incluindo Starburst, Book of Dead e Gonzo's Quest.

pergunta: Posso jogar slots no Bet365 pelo meu celular?

Além disso, a Pixbet também oferece apostas em como jogar pixbet eSports, tais como League of Legends, Dota 2 e Counter-Strike, além de casino online com jogos como blackjack, roleta e slot machines.

A plataforma é fácil de usar e oferece aos seus usuários uma variedade de opções de pagamento, incluindo cartões de crédito, bancos online e carteiras eletrônicas, como Skrill e Neteller. Além disso, a Pixbet também oferece suporte ao celular, o que permite que os usuários façam suas apostas a qualquer hora e em como jogar pixbet qualquer lugar.

Mas o que torna a Pixbet verdadeiramente única é como jogar pixbet equipe de especialistas em como jogar pixbet apostas desportivas, que oferece conselhos e dicas para ajudar os usuários a fazer as melhores escolhas ao fazer suas apostas. Além disso, a Pixbet oferece promoções e ofertas especiais para seus usuários, como apostas grátis e bonificação de depósito.

Em resumo, a Pixbet é a plataforma de apostas desportivas online ideal para aqueles que desejam ter a melhor experiência de apostas desportivas online. Com como jogar pixbet ampla variedade de opções de apostas, facilidade de uso, suporte ao celular e equipe de especialistas em como jogar pixbet apostas desportivas, a Pixbet é a escolha perfeita para aqueles que desejam tirar o máximo proveito de suas apostas desportivas online.

# **como jogar pixbet :exclusive slots bonus premier bet**

# **Agência Mundial Antidoping rejeita acusação de parcialidade como jogar pixbet relação à China**

A Agência Mundial Antidoping (AMA) rejeitou veementemente as alegações de que é favorável à China e solicitou a revisão de como jogar pixbet abordagem como jogar pixbet relação ao caso de 23 nadadores chineses que foram absolvidos de Doping.

A AMA disse que o promotor suíço, Eric Cottier, terá "acesso total e sem restrições" a todos os arquivos e documentos relacionados ao caso antes de relatar-se como jogar pixbet no máximo dois meses, antes dos Jogos Olímpicos de Paris.

Além disso, a agência global antidopagem disse que enviaria uma equipe de auditoria de cumprimento à China para avaliar o atual programa de Integridade naquele país.

### **Críticas intensas**

A Anunciado segue às críticas intensas das agências antidopagem dos EUA e do Reino Unido, após a revelação de que os nadadores chineses testaram positivo para o medicamento proibido TMZ como jogar pixbet 2024, mas foram então absolvidos pela Agência Antidopagem da China (Chinada).

A Chinada descobriu que os nadadores estavam hospedados como jogar pixbet um hotel como jogar pixbet que foram encontrados rastros de TMZ na cozinha, no extrator de ar, acima do corredor e unidades de esgoto e concluiu que eles não cometeram falta. A AMA concluiu que não era necessário apelar contra essa decisão após consultar especialistas científicos.

### **Questões como jogar pixbet aberto**

O promotor suíço Eric Cottier examinará duas questões. Primeiro, "se houve alguma indicação de parcialidade como jogar pixbet relação à China, interferência indevida ou outras impróprias na avaliação da AMA da decisão da Chinada de não processar os 23 nadadores chineses por violações das regras antidopagem?"

"A decisão da AMA de não impugnar o cenário de contaminação apresentado pela Chinada foi uma decisão razoável?" é a segunda pergunta que será examinada.

Author: bolsaimoveis.eng.br Subject: como jogar pixbet Keywords: como jogar pixbet Update: 2024/8/3 6:32:50